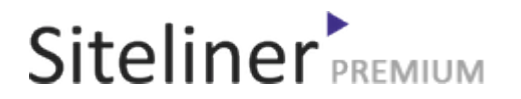

#### Internal Links Out for fr.wikipedia.org/wiki/Aide:Pages\_spéciales

Completed 05:04:45 pm GMT on Jun 26, 2024

#### Top Issues

 6,782 pages were not scanned. Related domains were found on your site.

#### Your Pages

 2,895 pages scanned of 9,677 found. Normal Pages: 243 Skipped, Redirect: 6 Skipped, robots.txt: 2,645 Skipped, Noindex: 1 Not Scanned: 6,782

#### Duplicate Content

 Duplicate Content: 8% Common Content: 11% Unique Content: 81%

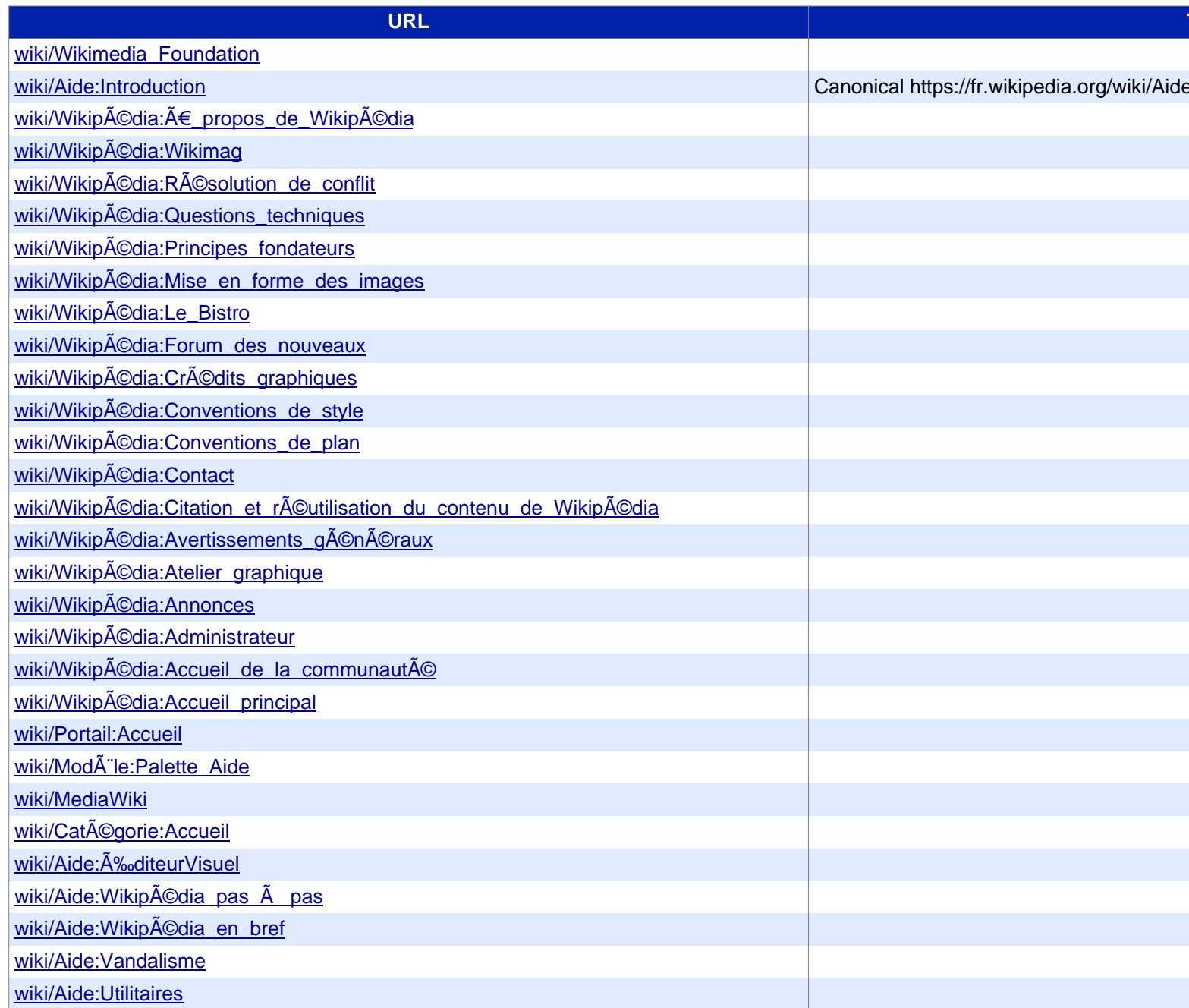

### Siteliner **FREMIUM**

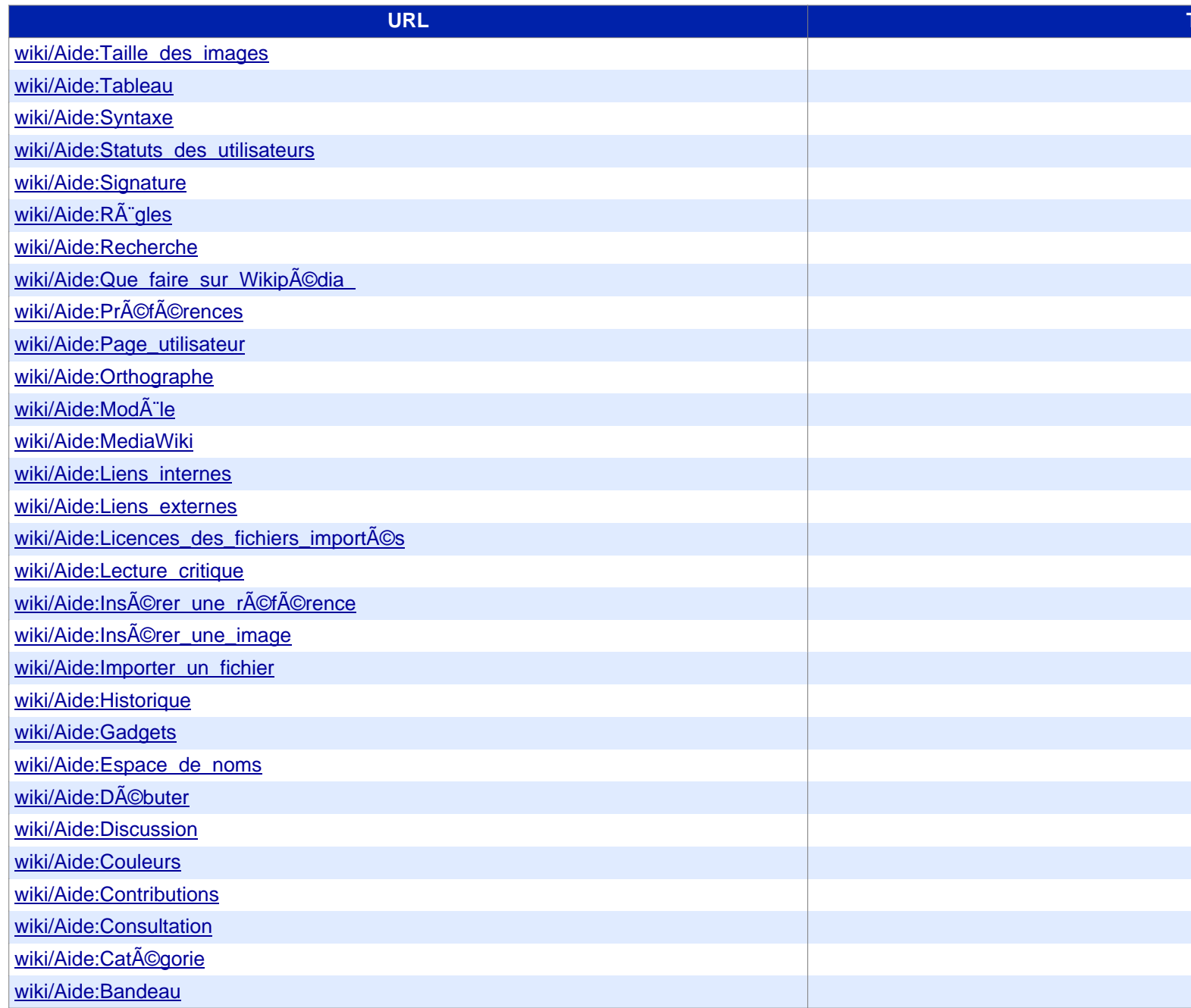

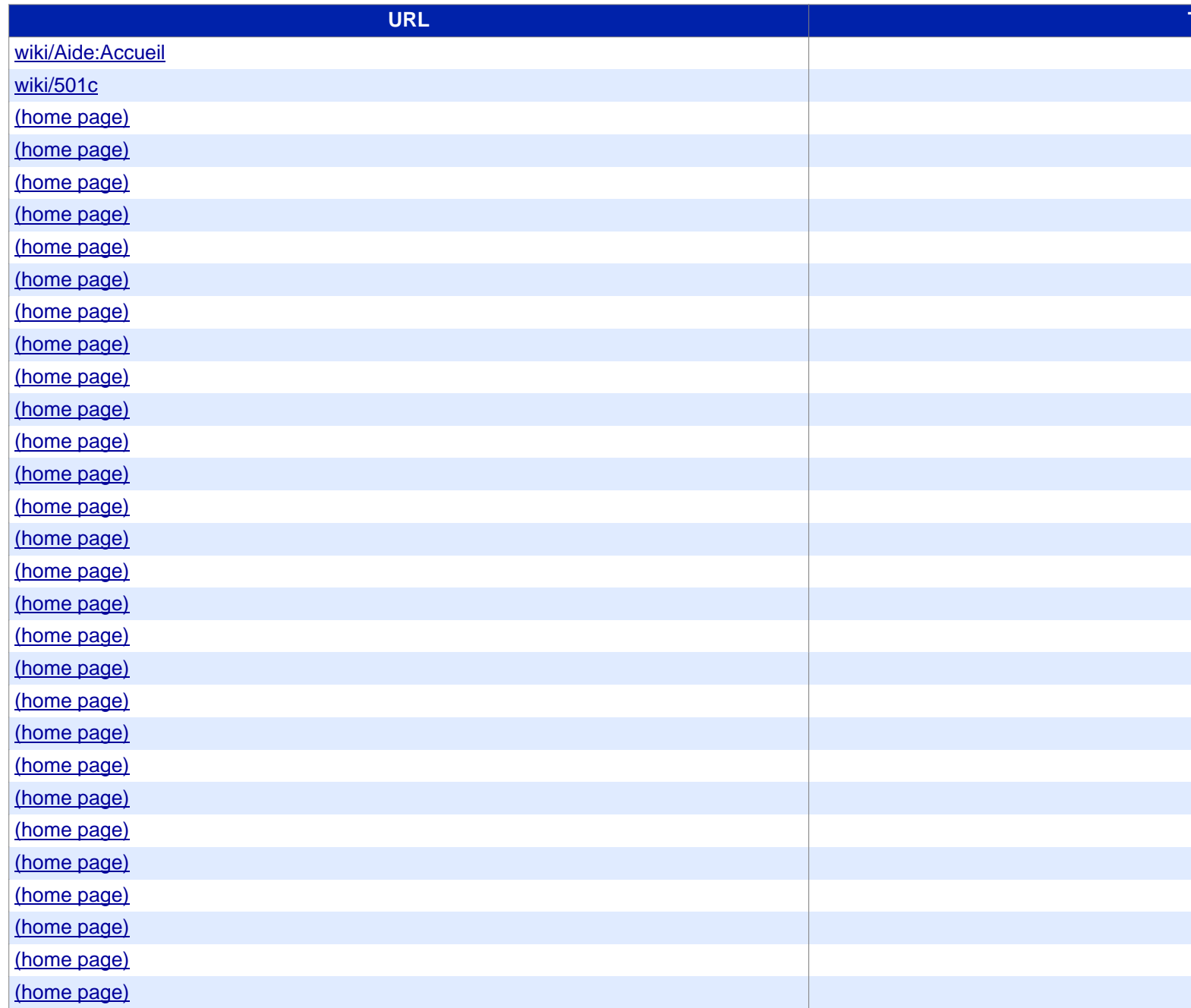

### Siteliner **FREMIUM**

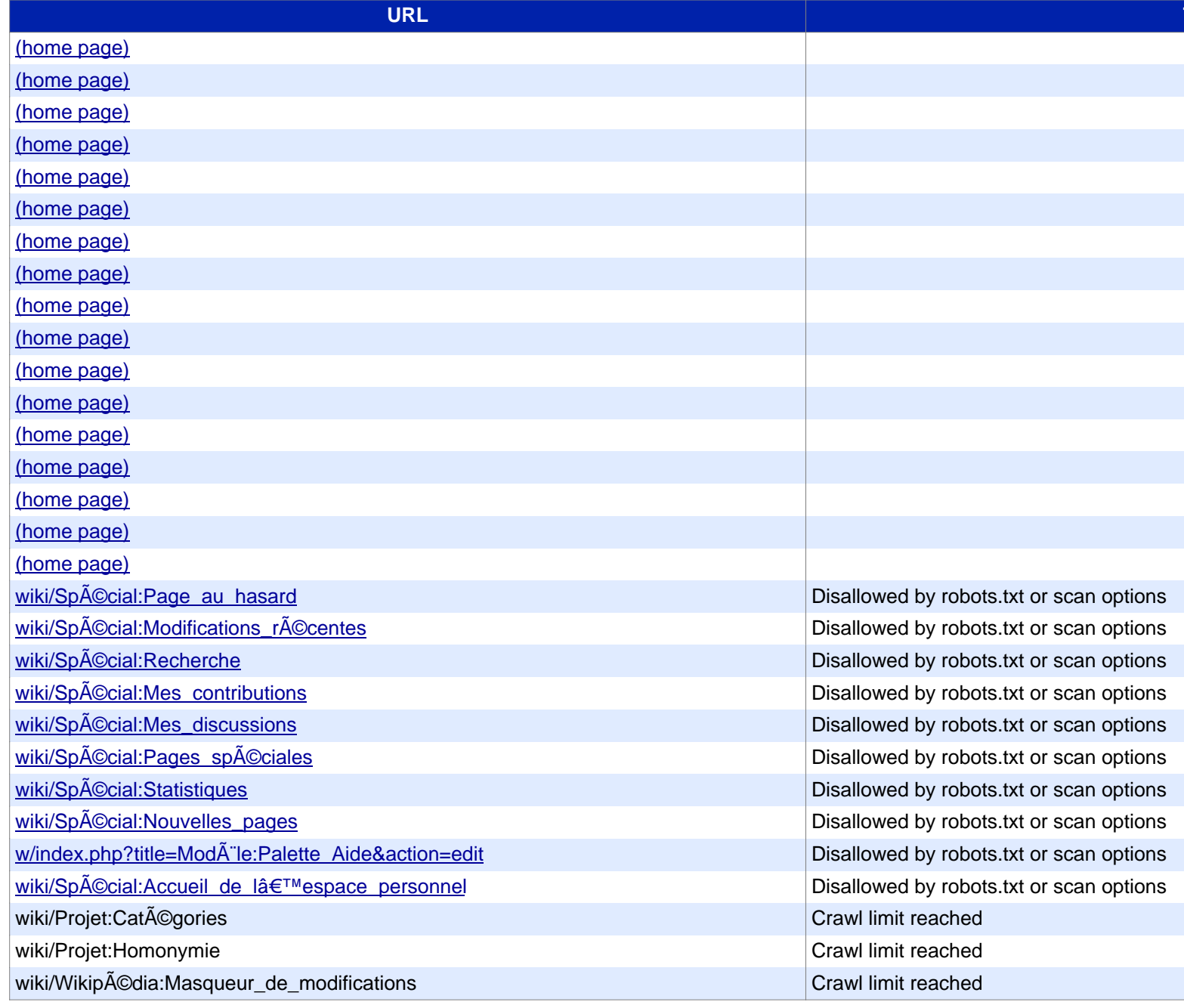

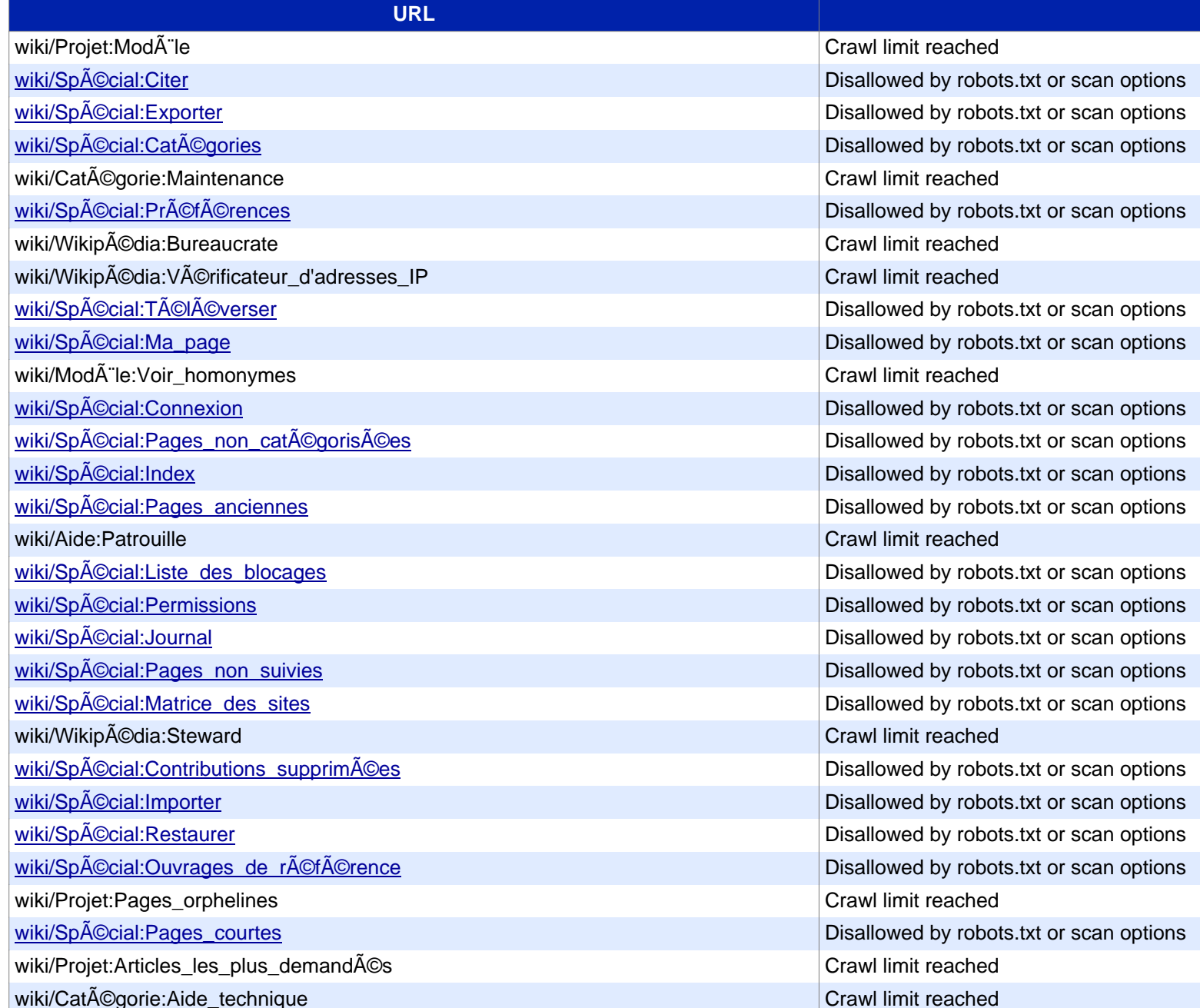

# Siteliner **FREMIUM**

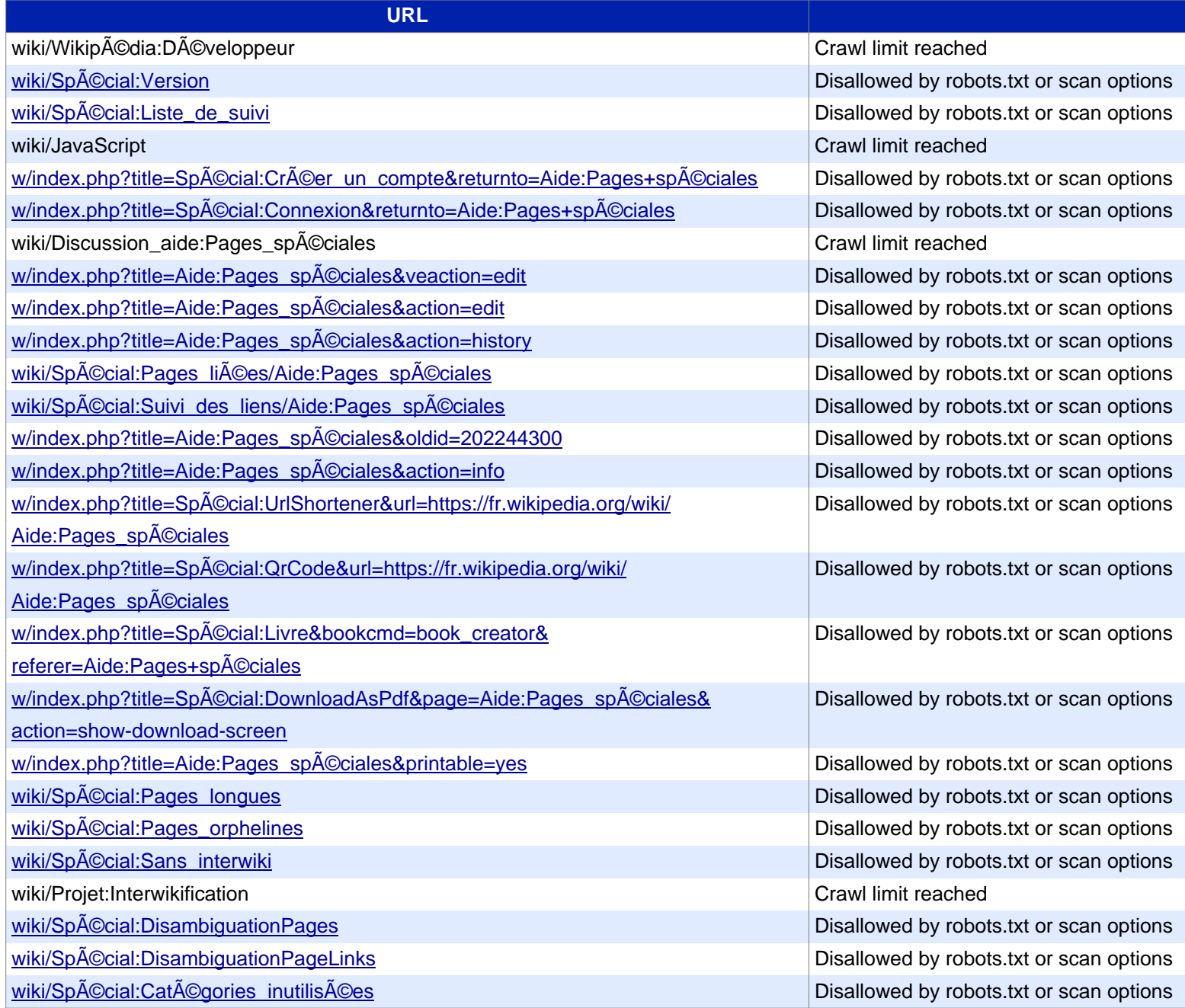

#### **Siteliner** PREMIUM

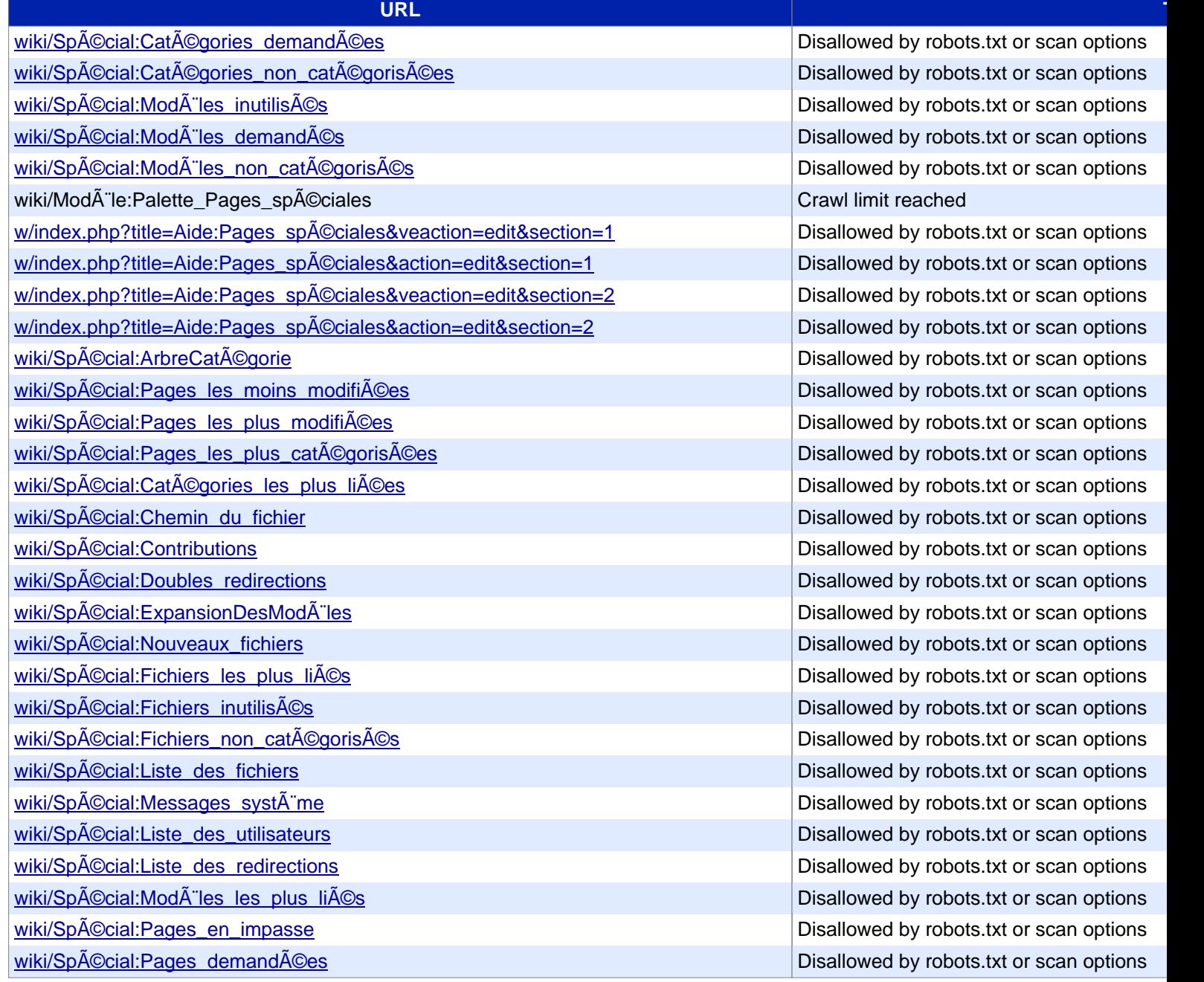

Disallowed by robots.txt or scan options Disallowed by robots.txt or scan options Disallowed by robots.txt or scan options. Disallowed by robots.txt or scan options Disallowed by robots.txt or scan options Crawl limit reached

Disallowed by robots.txt or scan options Disallowed by robots.txt or scan options Disallowed by robots.txt or scan options Disallowed by robots.txt or scan options Disallowed by robots.txt or scan options Disallowed by robots.txt or scan options Disallowed by robots.txt or scan options Disallowed by robots.txt or scan options Disallowed by robots.txt or scan options Disallowed by robots.txt or scan options. Disallowed by robots.txt or scan options Disallowed by robots.txt or scan options Disallowed by robots.txt or scan options Disallowed by robots.txt or scan options Disallowed by robots.txt or scan options Disallowed by robots.txt or scan options Disallowed by robots.txt or scan options Disallowed by robots.txt or scan options Disallowed by robots.txt or scan options Disallowed by robots.txt or scan options Disallowed by robots.txt or scan options Disallowed by robots.txt or scan options. Disallowed by robots.txt or scan options Disallowed by robots.txt or scan options

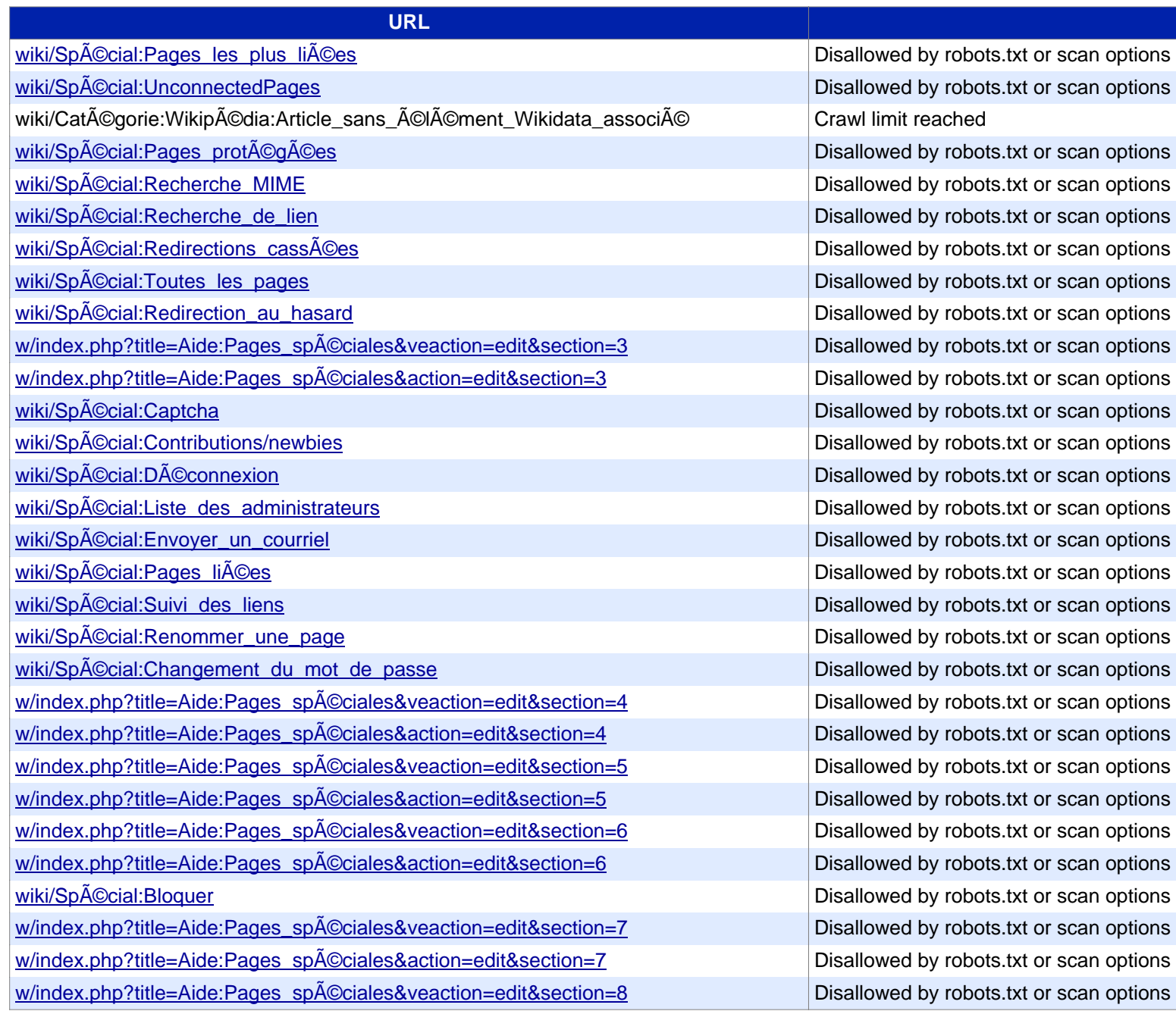

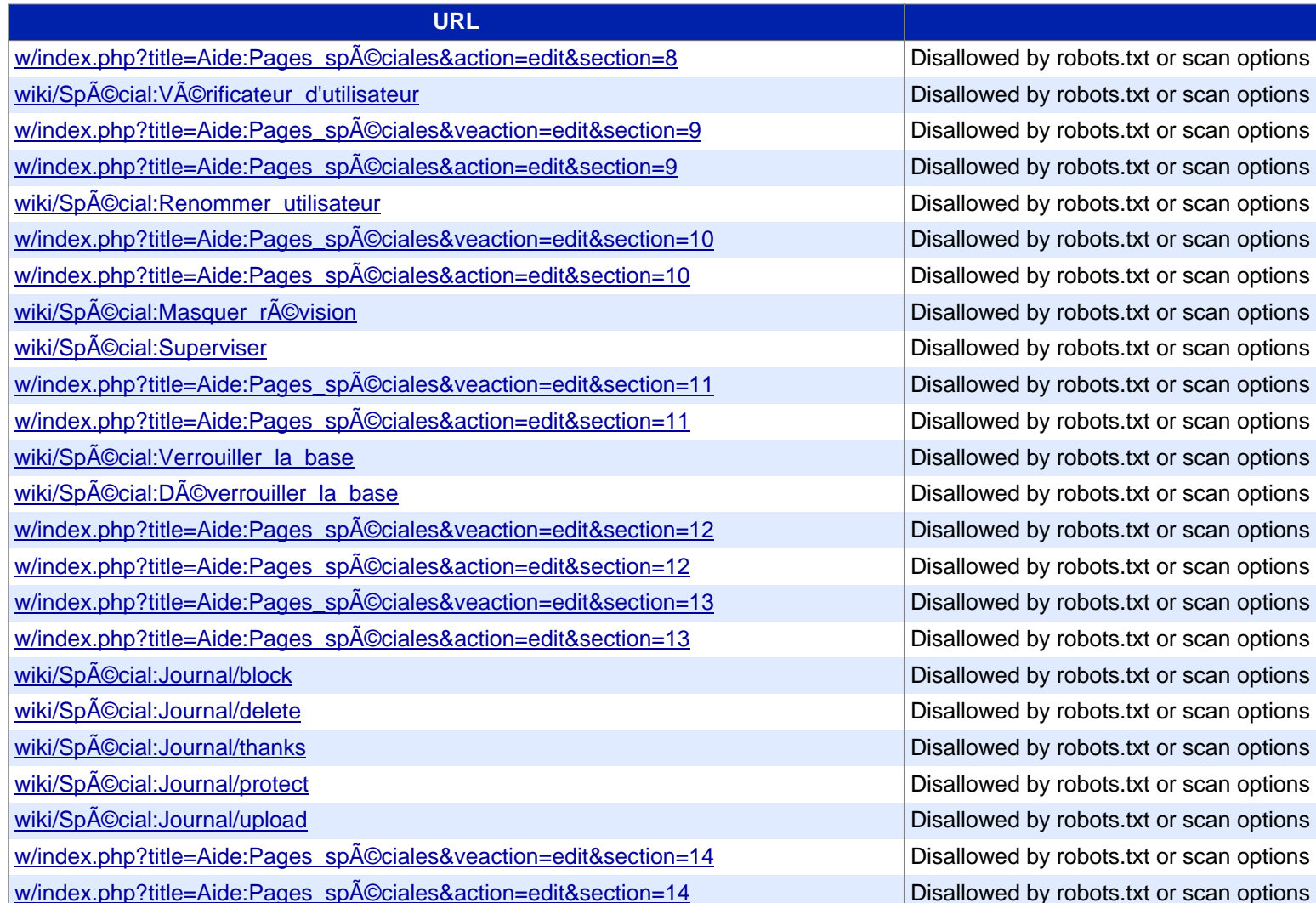